# **PyGauss Documentation**

*Release 0.1.1*

**Maxime Vono**

**Feb 05, 2022**

## **Contents**

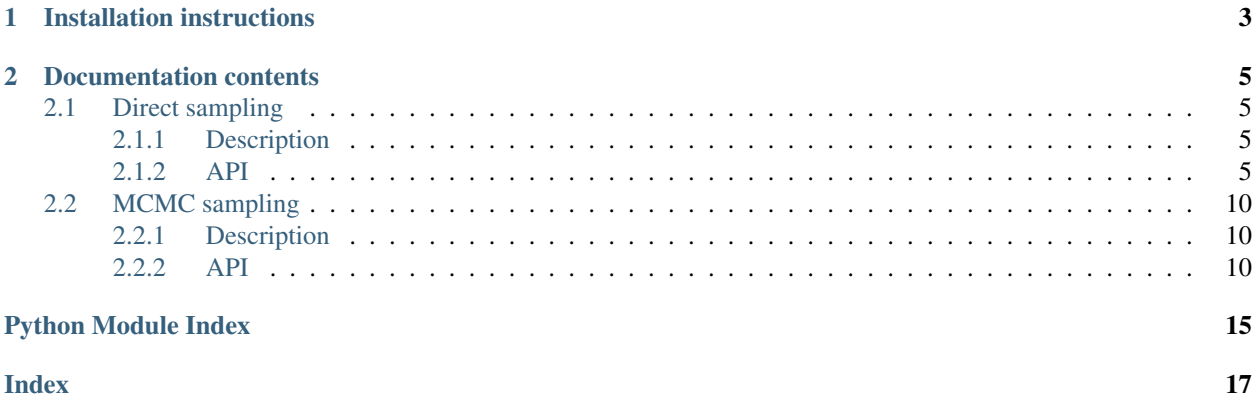

As a contraction of Python and Gaussian, PyGauss is the companion package associated to the paper entitled *Highdimensional Gaussian sampling: A review and a unifying approach based on a stochastic proximal point algorithm* [1] which is publicy available on [arXiv.](https://arxiv.org/abs/2010.01510)

This package, written in PYTHON, aims at both reproducing the illustrations and experiments of [1] and providing the readers implementations of the Gaussian sampling approaches reviewed in [1].

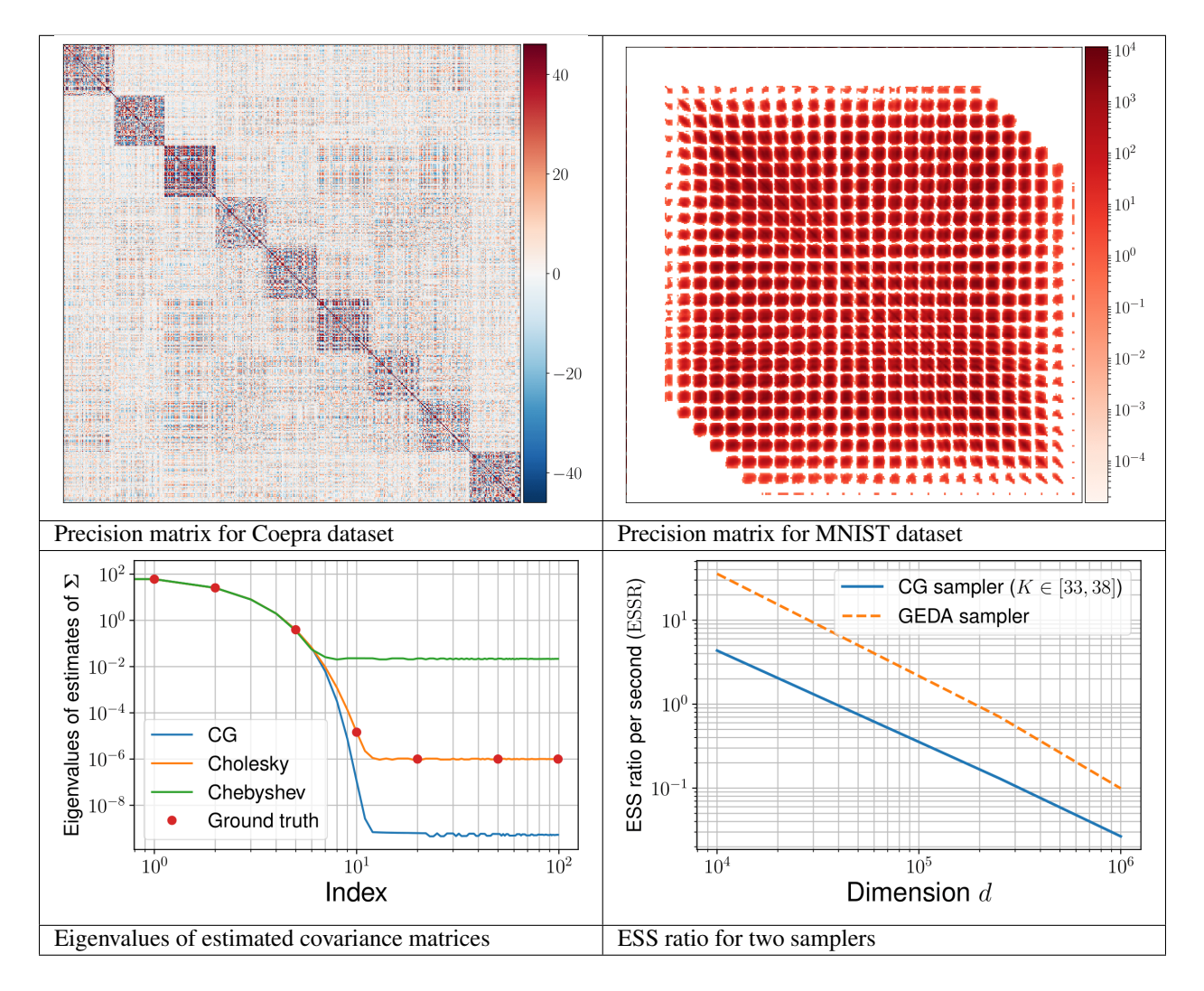

## CHAPTER 1

Installation instructions

<span id="page-6-0"></span>See the [installation instructions](https://github.com/mvono/PyGauss#installation) on GitHub.

## CHAPTER 2

## Documentation contents

## <span id="page-8-4"></span><span id="page-8-1"></span><span id="page-8-0"></span>**2.1 Direct sampling**

#### <span id="page-8-2"></span>**2.1.1 Description**

This Python module implements existing approaches, directly derived from numerical linear algebra, to sample from high-dimensional Gaussian probability distributions. The latter can be divided into three groups, namely:

- factorization approaches (e.g., Cholesky or square-root samplers),
- square-root approximation approaches (e.g., Chebyshev and Lanczos samplers),
- conjugate-gradient samplers.

For more details, we refer the interested reader to Section 3 of the companion paper.

#### <span id="page-8-3"></span>**2.1.2 API**

Implementation of direct approaches to sample from multivariate Gaussian distributions.

#### See also:

[Documentation on ReadTheDocs](https://pygauss-gaussian-sampling.readthedocs.io/en/latest/direct_sampling/index.html)

```
pygauss.direct_sampling.sampler_band(mu, A, b, mode='precision', seed=None, size=1)
      Algorithm dedicated to sample from a multivariate real-valued Gaussian distribution \mathcal{N}(\mu, A) or \mathcal{N}(\mu, A^{-1})when A is a band matrix.
```
- **mu** (1-D array\_like, of length d) Mean of the d-dimensional Gaussian distribution.
- **A** (2-D array\_like, of shape (d, d)) Covariance or precision matrix of the distribution. It must be symmetric and positive-definite for proper sampling.
- $\mathbf{b}$  ([int](https://docs.python.org/3/library/functions.html#int)) Bandwidth of A.
- <span id="page-9-0"></span>• **mode** (string, optional) – Indicates if A refers to the precision or covariance matrix of the Gaussian distribution.
- **seed** ([int,](https://docs.python.org/3/library/functions.html#int) optional) Random seed to reproduce experimental results.
- **size** ([int,](https://docs.python.org/3/library/functions.html#int) optional) Given a size of for instance T, T independent and identically distributed (i.i.d.) samples are returned.

Returns theta – The drawn samples, of shape (d,size), if that was provided. If not, the shape is  $(d,1)$ .

Return type ndarray, of shape (d,size)

Raises [ValueError](https://docs.python.org/3/library/exceptions.html#ValueError) – If mode is not included in ['covariance','precision'].

#### **Examples**

```
\Rightarrow \Rightarrow d = 2>>> mu = np.zeros(d)
\Rightarrow A = np \cdot eye(2)>>> h = 0>>> mode = "covariance"
>>> size = 1
>>> theta = sampler_band(mu,A,b,mode=mode,seed=2022,size=size)
```
pygauss.direct\_sampling.**sampler\_circulant**(*mu*, *a*, *M*, *N*, *mode='precision'*, *seed=None*,

*size=1*)

Algorithm dedicated to sample from a multivariate real-valued Gaussian distribution  $\mathcal{N}(\mu, A)$  or  $\mathcal{N}(\mu, A^{-1})$ when A is a block-circulant matrix with circulant blocks.

#### **Parameters**

- **mu** (1-D array\_like, of length d) Mean of the d-dimensional Gaussian distribution.
- **a** (2-D array\_like, of shape (N, M)) Vector built by stacking the first columns associated to the  $M$  blocks of size  $N$  of the matrix  $A$ .
- $M(int)$  $M(int)$  $M(int)$  Number of different blocks.
- $N(\text{int})$  $N(\text{int})$  $N(\text{int})$  Dimension of each block.
- **mode** (string, optional) Indicates if A refers to the precision or covariance matrix of the Gaussian distribution.
- **seed** ([int,](https://docs.python.org/3/library/functions.html#int) optional) Random seed to reproduce experimental results.
- **size** ([int,](https://docs.python.org/3/library/functions.html#int) optional) Given a size of for instance T, T independent and identically distributed (i.i.d.) samples are returned.
- **Returns theta** The drawn samples, of shape  $(d, size)$ , if that was provided. If not, the shape is  $(d,1)$ .

Return type ndarray, of shape (d,size)

Raises [ValueError](https://docs.python.org/3/library/exceptions.html#ValueError) – If mode is not included in ['covariance','precision'].

#### **Examples**

```
\Rightarrow d = 2>>> mu = np.zeros(d)
>>> a = np.matrix([1,0]).T
>>> M = 1
>>> N = 2
>>> mode = "covariance"
>>> size = 1
>>> theta = sampler_circulant(mu, a, M, N, mode=mode, seed=2022, size=size)
```
pygauss.direct\_sampling.**sampler\_factorization**(*mu*, *A*, *mode='precision'*, *method='Cholesky'*, *seed=None*, *size=1*) Algorithm dedicated to sample from a multivariate real-valued Gaussian distribution  $\mathcal{N}(\mu, A)$  or  $\mathcal{N}(\mu, A^{-1})$ based on matrix factorization (e.g., Cholesky or square root).

#### **Parameters**

- **mu** (1-D array\_like, of length d) Mean of the d-dimensional Gaussian distribution.
- $A(2-D \; array\_like, of shape (d, d))$  Covariance or precision matrix of the distribution. It must be symmetric and positive-definite for proper sampling.
- **mode** (string, optional) Indicates if A refers to the precision or covariance matrix of the Gaussian distribution.
- **method** (string, optional) Factorization method. Choose either 'Cholesky' or 'square-root'.
- **seed** ([int,](https://docs.python.org/3/library/functions.html#int) optional) Random seed to reproduce experimental results.
- **size** ([int,](https://docs.python.org/3/library/functions.html#int) optional) Given a size of for instance T, T independent and identically distributed (i.i.d.) samples are returned.
- Returns theta The drawn samples, of shape (d,size), if that was provided. If not, the shape is  $(d,1)$ .

Return type ndarray, of shape (d,size)

**Raises** [ValueError](https://docs.python.org/3/library/exceptions.html#ValueError) – If A is not positive definite and symmetric. If mode is not included in ['covariance','precision']. If method is not included in ['Cholesky','square-root'].

#### **Examples**

```
\Rightarrow d = 2>>> mu = np.zeros(d)
\Rightarrow A = np \cdot eye(d)>>> mode = "covariance"
>>> method = "Cholesky"
>>> size = 1
>>> theta = sampler_factorization(mu,A,mode=mode,method=method,seed=2022,
\leftrightarrowsize=size)
```
pygauss.direct\_sampling.**sampler\_squareRootApprox**(*mu*, *A*, *lam\_l*, *lam\_u*, *tol*, *K=100*, *mode='precision'*, *seed=None*, *size=1*, *info=False*)

Algorithm dedicated to sample from a multivariate real-valued Gaussian distribution  $\mathcal{N}(\mu, A)$  or  $\mathcal{N}(\mu, A^{-1})$ based on matrix square root approximation using Chebychev polynomials.

- <span id="page-11-0"></span>• **mu** (1-D array like, of length d) – Mean of the d-dimensional Gaussian distribution.
- **A** (*function*) Linear operator returning the matrix-vector product  $A x$  where  $x$ )  $\in \mathbb{R}^d$ .
- **lam\_l** (*[float](https://docs.python.org/3/library/functions.html#float)*) Lower bound on the eigenvalues of **A**.
- **lam**  $\mathbf{u}$  ([float](https://docs.python.org/3/library/functions.html#float)) Upper bound on the eigenvalues of A.
- **tol**  $(fload)$  Tolerance threshold used to optimize the polynomial order K. This threshold stands for the Euclidean distance between the vector computed using order  $K$  and the one computed using order  $L \leq K$ .
- **K** ([int,](https://docs.python.org/3/library/functions.html#int) optional) Polynomial order of the approximation.
- **mode** (string, optional) Indicates if A refers to the precision or covariance matrix of the Gaussian distribution.
- **seed** ([int,](https://docs.python.org/3/library/functions.html#int) optional) Random seed to reproduce experimental results.
- **size** ([int,](https://docs.python.org/3/library/functions.html#int) optional) Given a size of for instance T, T independent and identically distributed (i.i.d.) samples are returned.
- **info** (boolean, optional) If info is True, returns the order  $K$  used in the polynomial approximation.

Returns theta – The drawn samples, of shape (d,size), if that was provided. If not, the shape is  $(d,1)$ .

Return type ndarray, of shape (d,size)

Raises [ValueError](https://docs.python.org/3/library/exceptions.html#ValueError) – If mode is not included in ['covariance','precision'].

#### **Examples**

```
\Rightarrow d = 2>>> mu = np.zeros(d)
>>> def A(x):
    return np.eye(d).dot(x)
\Rightarrow \text{lam}_1 = 0>>> lam_u = 1
\Rightarrow \text{tol} = 1e-4>>> mode = "covariance"
>>> size = 1
>>> theta = sampler_squareRootApprox(mu,A,lam_l=lam_l,lam_u=lam_u,tol=tol,
mode=mode, seed=2022, size=size)
```
pygauss.direct\_sampling.**sampler\_CG**(*mu*, *A*, *K*, *init*, *tol=0.0001*, *mode='precision'*, *seed=None*, *size=1*, *info=False*)

Algorithm dedicated to sample from a multivariate real-valued Gaussian distribution  $\mathcal{N}(\mu, A)$  or  $\mathcal{N}(\mu, A^{-1})$ based on the conjugate gradient algorithm.

- **mu** (1-D array like, of length d) Mean of the d-dimensional Gaussian distribution.
- **A** (*function*) Linear operator returning the matrix-vector product  $A x$  where  $x \in \mathbb{R}^d$ .
- **K** ([int,](https://docs.python.org/3/library/functions.html#int) optional) Number of conjugate gradient iterations.
- **init** (1-D array\_like, of length d) Vector used to initialize the CG sampler.
- <span id="page-12-0"></span>• **tol** ([float,](https://docs.python.org/3/library/functions.html#float) optional) – Tolerance threshold used to stop the conjugate gradient sampler.
- **mode** (string, optional) Indicates if A refers to the precision or covariance matrix of the Gaussian distribution.
- **seed** ([int,](https://docs.python.org/3/library/functions.html#int) optional) Random seed to reproduce experimental results.
- **size** ([int,](https://docs.python.org/3/library/functions.html#int) optional) Given a size of for instance T, T independent and identically distributed (i.i.d.) samples are returned.
- info $(boolean, optional) -$ If info is True, returns the number of iterations  $K$ .
- **Returns theta** The drawn samples, of shape  $(d, size)$ , if that was provided. If not, the shape is  $(d,1)$ .

Return type ndarray, of shape (d,size)

Raises [ValueError](https://docs.python.org/3/library/exceptions.html#ValueError) – If mode is not included in ['covariance','precision'].

#### **Examples**

```
\Rightarrow d = 2>>> mu = np.zeros(d)
>>> def A(x):
    return np.eye(d).dot(x)
>> K = 2
>>> init = mu
>>> theta = sampler_CG(mu,A,K,init)
```
**class** pygauss.direct\_sampling.**sampler\_PO**(*mu1*, *mu2*, *K*, *init*, *tol=0.0001*, *seed=None*,

*size=1*) Algorithm dedicated to sample from a multivariate real-valued Gaussian distribution  $\mathcal{N}(\mu, \mathbf{Q}^{-1})$  where  $\mathbf Q$  is a symmetric and positive definite precision matrix. We assume here that  $\mathbf{Q} = \mathbf{G}_1^T \mathbf{\Lambda}_1^{-1} \mathbf{G}_1 + \mathbf{G}_2^T \mathbf{\Lambda}_2^{-1} \mathbf{G}_2$ . The mean vector is assumed to have the form  $\mu = G_1^T \Lambda_1^{-1} \mu_1 + G_2^T \Lambda_2^{-1} \mu_2$ . Sampling from the corresponding multivariate Gaussian distribution is done with the perturbation-optimization sampler.

**\_\_init\_\_**(*mu1*, *mu2*, *K*, *init*, *tol=0.0001*, *seed=None*, *size=1*)

#### Parameters

- $\bullet$  mul(1-D array like, of length d) –
- **mu2** (1-D array\_like, of length d) –
- **K** ([int,](https://docs.python.org/3/library/functions.html#int) optional) Number of conjugate gradient iterations to solve the linear system  $\mathbf{Q}\theta = \eta$ .
- **init**  $(1-D \, array\_like, of \, length \, d)$  Vector used to initialize the CG algorithm.
- **tol** (*[float,](https://docs.python.org/3/library/functions.html#float) optional*) Tolerance threshold used to stop the conjugate gradient algorithm.
- **seed** ([int,](https://docs.python.org/3/library/functions.html#int) optional) Random seed to reproduce experimental results.
- **size** ([int,](https://docs.python.org/3/library/functions.html#int) optional) Given a size of for instance T, T independent and identically distributed (i.i.d.) samples are returned.

#### **circu\_diag\_band**(*Lamb1*, *g*, *M*, *N*, *Q2*, *b2*)

We assume here that  $G_1$  is a circulant matrix,  $\Lambda_1$  is diagonal,  $G_2$  is the identity matrix and  $Q_2 = \Lambda_2^{-1}$  is a band matrix.

<span id="page-13-3"></span>Parameters

- **Lamb1** (1-D array\_like, of length d) Diagonal elements of  $\Lambda_1$ .
- **g** (2-D array\_like, of shape (N, M)) Vector built by stacking the first columns associated to the M blocks of size N of the matrix  $G_1$ .
- $\mathbf{M}$  ([int](https://docs.python.org/3/library/functions.html#int)) Number of different blocks in  $\mathbf{G}_1$ .
- **N** ([int](https://docs.python.org/3/library/functions.html#int)) Dimension of each block in  $G_1$ .
- **Q2** (2-D array\_like, of shape  $(d, d)$ ) Precision matrix  $Q_2$ .
- **b2** ([int](https://docs.python.org/3/library/functions.html#int)) Bandwidth of  $\mathbf{Q}_2$ .

**Returns theta** – The drawn samples, of shape  $(d, size)$ , if that was provided. If not, the shape is  $(d,1)$ .

Return type ndarray, of shape (d,size)

#### **Examples**

```
\Rightarrow d = 15>>> mu1 = np.zeros(d)
>>> mu2 = np.zeros(d)
>>> K = 15
>>> init = np.zeros(d)
\Rightarrow Lamb1 = np.random.normal(2,0.1,d)
\Rightarrow \Rightarrow g = np \cdot reshape(np. random. normal(2, 0.1, d), (d, 1))
>>> M = 1
>>> N = d
\Rightarrow Q2 = np.diag(np.random.normal(2,0.1,d))
\Rightarrow b2 = 0
>>> size = 10000
>>> S = sampler_PO(mu1,mu2,K,init,size=10000)
>>> theta = S.circu_diag_band(Lamb1,g,M,N,Q21,b2)
```
## <span id="page-13-0"></span>**2.2 MCMC sampling**

#### <span id="page-13-1"></span>**2.2.1 Description**

This Python module implements existing approaches, based on Markov chain Monte Carlo (MCMC) schemes, to sample from high-dimensional Gaussian probability distributions. The latter can be divided into two groups, namely:

- matrix splitting approaches,
- data augmentation approaches.

For more details, we refer the interested reader to Section 4 of the companion paper.

#### <span id="page-13-2"></span>**2.2.2 API**

Implementation of Markov chain Monte Carlo (MCMC) approaches to sample from multivariate Gaussian distributions.

#### See also:

#### <span id="page-14-0"></span>[Documentation on ReadTheDocs](https://pygauss-gaussian-sampling.readthedocs.io/en/latest/mcmc_sampling/index.html)

**class** pygauss.mcmc\_sampling.**sampler\_MS**(*mu*, *Q*, *ini*, *b*, *band=True*, *seed=None*, *size=1*)

Algorithm dedicated to sample from a multivariate real-valued Gaussian distribution  $\mathcal{N}(\mu, \mathbf{Q}^{-1})$  where  $\mathbf{Q}$  is a symmetric and positive definite precision matrix. We assume here that the matrix splitting scheme  $Q = M - N$ holds.

 $\text{init}$  (*mu*, *Q*, *ini*, *b*, *band=True*, *seed=None*, *size=1*)

#### Parameters

- **mu** (1-D array\_like, of length d) –
- $Q(2-D \; array\_like, of shape (d, d))$  Precision matrix.
- **ini** (1-D array\_like, of length d. Initialization of the Markov chain.) –
- **b**  $(int)$  $(int)$  $(int)$  Bandwidth of the precision matrix Q.
- **band** (boolean, optional) Indicates if the precision matrix is banded with bandwidth b.
- **seed** ([int,](https://docs.python.org/3/library/functions.html#int) optional) Random seed to reproduce experimental results.
- **size** ([int,](https://docs.python.org/3/library/functions.html#int) optional) Given a size of for instance T, T independent and identically distributed (i.i.d.) samples are returned.

#### **exact\_MS**(*method='Gauss-Seidel'*)

The samplers considered here are exact.

- Parameters method (string, optional) Matrix splitting approach to choose within ['Gauss-Seidel','Richardson','Jacobi','SOR','SSOR','Cheby-SSOR'].
- Returns theta The drawn samples, of shape (d,size), if that was provided. If not, the shape is  $(d,1)$ .

Return type ndarray, of shape (d,size)

#### **Examples**

```
>>> import mcmc_sampling as mcmc
\Rightarrow \Rightarrow d = 10>>> mu = np.zeros(d)
>>> ini = np.zeros(d)
\Rightarrow Q = np \cdot eye(d)>>> b = 1
>>> band = True
>>> S = mcmc.sampler_MS(mu,Q,ini=ini,b=b,band=True,seed=2022,size=1)
>>> theta = S.exact_MS(method="Gauss-Seidel")
```
**approx\_MS**(*method='Clone-MCMC'*, *omega=1*)

The samplers considered here are approximate.

- **method** (string, optional) Matrix splitting approach to choose within ['Clone-MCMC','Hogwild'].
- **omega** ([float,](https://docs.python.org/3/library/functions.html#float) optional) Tuning parameter appearing in some approximate matrix splitting Gibbs samplers.

<span id="page-15-0"></span>Returns theta – The drawn samples, of shape (d,size), if that was provided. If not, the shape is  $(d,1)$ .

Return type ndarray, of shape (d,size)

#### **Examples**

```
>>> import mcmc_sampling as mcmc
\Rightarrow d = 10>>> mu = np.zeros(d)
>>> ini = np.zeros(d)
\rightarrow \rightarrow 0 = np.eye(d)
\Rightarrow b = 1
>>> band = True
>>> S = mcmc.sampler_MS(mu,Q,ini=ini,b=b,band=True,seed=2022,size=1)
>>> theta = S.approx_MS(method="Gauss-Seidel",omega=1)
```
**class** pygauss.mcmc\_sampling.**sampler\_DA**(*mu*, *seed=None*, *size=1*)

Algorithm dedicated to sample from a multivariate real-valued Gaussian distribution  $\mathcal{N}(\mu, \mathbf{Q}^{-1})$  where Q is a symmetric and positive definite precision matrix. We assume here that  $\mathbf{Q} = \mathbf{G}_1^T \mathbf{\Lambda}_1^{-1} \mathbf{G}_1 + \mathbf{G}_2^T \mathbf{\Lambda}_2^{-1} \mathbf{G}_2$ . Sampling from the corresponding multivariate Gaussian distribution is done with an MCMC algorithm based on a data augmentation scheme.

**\_\_init\_\_**(*mu*, *seed=None*, *size=1*)

#### Parameters

- **mu** (1-D array\_like, of length d) –
- **seed** ([int,](https://docs.python.org/3/library/functions.html#int) optional) Random seed to reproduce experimental results.
- **size** ([int,](https://docs.python.org/3/library/functions.html#int) optional) Given a size of for instance T, T independent and identically distributed (i.i.d.) samples are returned.

#### **exact\_DA\_circu\_diag\_band**(*Lamb1*, *g*, *M*, *N*, *Q2*, *b2*, *method='GEDA'*)

The samplers considered here are exact. We further assume here that  $G_1$  is a circulant matrix,  $\Lambda_1$  is diagonal,  $\mathbf{G}_2$  is the identity matrix and  $\mathbf{Q}_2 = \mathbf{\Lambda}_2^{-1}$  is a band matrix.

#### Parameters

- **Lamb1** (1-D array like, of length d) Diagonal elements of  $\Lambda_1$ .
- **g**  $(2-D \, array\_like, of shape (N, M))$  Vector built by stacking the first columns associated to the M blocks of size N of the matrix  $G_1$ .
- $M(int)$  $M(int)$  $M(int)$  Number of different blocks in  $G_1$ .
- **N** ([int](https://docs.python.org/3/library/functions.html#int)) Dimension of each block in  $G_1$ .
- $Q2$  (2-D array\_like, of shape (d, d)) Precision matrix  $Q_2$ .
- **b2** ([int](https://docs.python.org/3/library/functions.html#int)) Bandwidth of  $\mathbf{Q}_2$ .
- **method** (string, optional) Data augmentation approach to choose within ['EDA','GEDA'].

Returns theta – The drawn samples, of shape (d,size), if that was provided. If not, the shape is  $(d,1)$ .

Return type ndarray, of shape (d,size)

#### <span id="page-16-0"></span>**Examples**

```
>>> import mcmc_sampling as mcmc
\Rightarrow \ge d = 15
\Rightarrow Lamb1 = np.random.normal(2,0.1,d)
\Rightarrow \Rightarrow g = np \cdot reshape(np. random. normal(2, 0.1,d),(d, 1))
>>> M = 1
>>> N = d
>>> Q2 = np.diag(np.random.normal(2,0.1,d))
\Rightarrow b2 = 0
>>> S = mcmc.sampler_DA(mu,seed=2022,size=1)
>>> theta = S.exact_DA_circu_diag_band(Lamb1,g,M,N,
                                               Q2,b2,method="EDA")
```
**exact\_DA\_circu\_diag\_circu**(*Lamb1*, *LambG1*, *LambG2*, *A*, *method='GEDA'*)

The samplers considered here are exact. We further assume here that  $G_1$  is a circulant matrix,  $\Lambda_1$  is diagonal,  $\Lambda_2$  is the identity matrix and  $G_2$  is a circulant matrix.

#### **Parameters**

- **Lamb1** (1-D array like, of length d) Diagonal elements of  $\Lambda_1$ .
- LambG1 (1-D array\_like, of length d) Diagonal elements of the Fourier counterpart matrix associated to the matrix  $G_1$ .
- **LambG2** (1-D array\_like, of length d) Diagonal elements of the Fourier counterpart matrix associated to the matrix  $\mathbf{G}_2$ .
- **A** (*function*) Linear operator returning the matrix-vector product  $Qx$  where  $x \in \mathbb{R}^d$ .
- **method** (string, optional) Data augmentation approach to choose within ['EDA','GEDA'].
- **Returns theta** The drawn samples, of shape  $(d, size)$ , if that was provided. If not, the shape is  $(d,1)$ .

Return type ndarray, of shape (d,size)

#### **Examples**

```
>>> import mcmc_sampling as mcmc
\Rightarrow d = 15\Rightarrow Lamb1 = np.random.normal(2,0.1,d)
\Rightarrow q = np. reshape(np. random. normal(2,0.1,d),(d,1))
>>> M = 1
>>> N = d
>>> Q2 = np.diag(np.random.normal(2,0.1,d))
\Rightarrow b2 = 0
>>> S = mcmc.sampler_DA(mu,seed=2022,size=1)
>>> theta = S.exact_DA_circu_diag_band(Lamb1,g,M,N,
                                            Q2,b2,method="EDA")
```
Python Module Index

<span id="page-18-0"></span>p

pygauss.direct\_sampling, [5](#page-8-3) pygauss.mcmc\_sampling, [10](#page-13-2)

## Index

## <span id="page-20-0"></span>Symbols

\_\_init\_\_() (*pygauss.direct\_sampling.sampler\_PO method*), [9](#page-12-0) \_\_init\_\_() (*pygauss.mcmc\_sampling.sampler\_DA*

- *method*), [12](#page-15-0)
- \_\_init\_\_() (*pygauss.mcmc\_sampling.sampler\_MS method*), [11](#page-14-0)

## A

approx\_MS() (*pygauss.mcmc\_sampling.sampler\_MS method*), [11](#page-14-0)

## C

circu\_diag\_band() (*pygauss.direct\_sampling.sampler\_PO method*),  $\mathbf Q$ 

## E

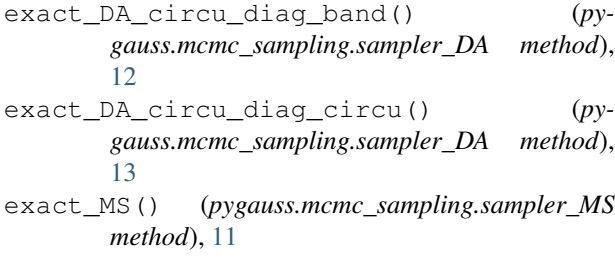

## P

pygauss.direct\_sampling (*module*), [5](#page-8-4) pygauss.mcmc\_sampling (*module*), [10](#page-13-3)

## S

sampler\_band() (*in module pygauss.direct\_sampling*), [5](#page-8-4) sampler\_CG() (*in module pygauss.direct\_sampling*), [8](#page-11-0) sampler\_circulant() (*in module pygauss.direct\_sampling*), [6](#page-9-0) sampler\_DA (*class in pygauss.mcmc\_sampling*), [12](#page-15-0)

- sampler\_factorization() (*in module pygauss.direct\_sampling*), [7](#page-10-0) sampler\_MS (*class in pygauss.mcmc\_sampling*), [11](#page-14-0) sampler\_PO (*class in pygauss.direct\_sampling*), [9](#page-12-0) sampler\_squareRootApprox() (*in module py*
	- *gauss.direct\_sampling*), [7](#page-10-0)